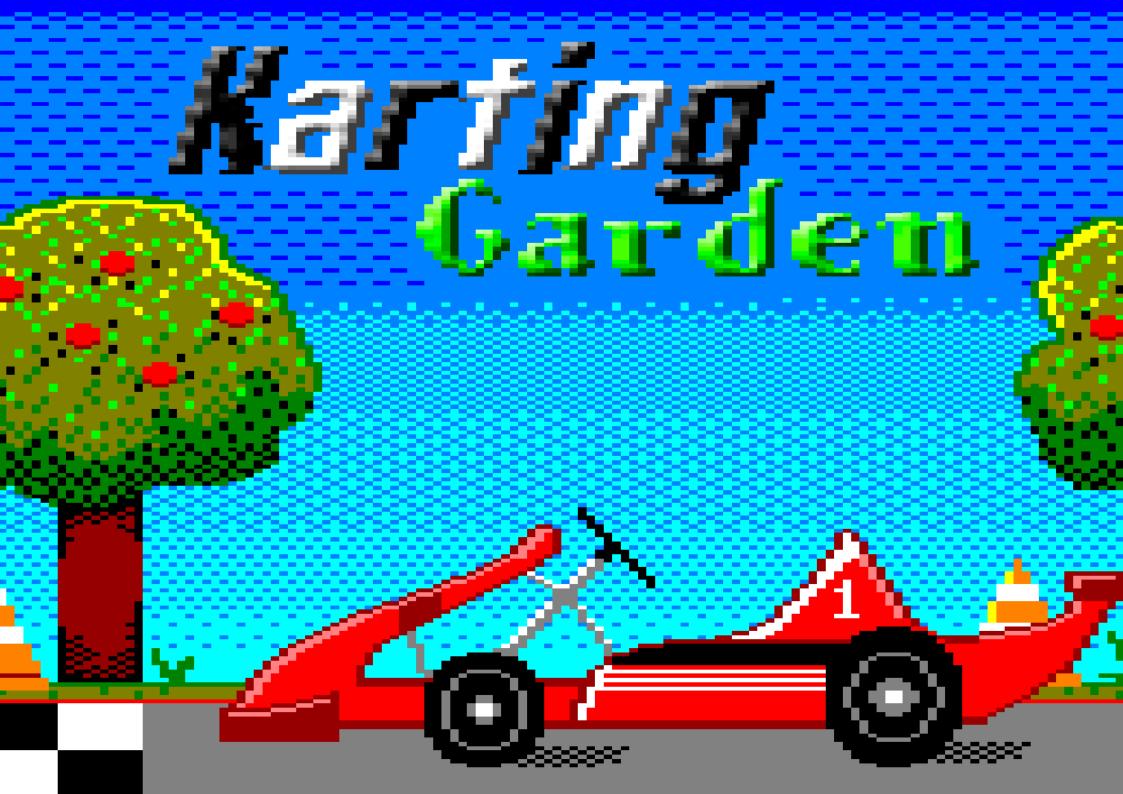

## INDEX

| 1. What Is It About?    | 3 |
|-------------------------|---|
| 2. Loading Instructions | 5 |
| 3. Controls             | 7 |
| 4. Credits & References | 8 |

## **1. WHAT IS IT ABOUT?**

- Karting Garden consists of driving the user's kart in the best possible way to be able to beat the rival on each circuit.
- Each round or circuit has a total number of 5 laps in order to finish the race. There are 10 rounds/circuits.
- As the rounds go by, new challenges appear to overcome that can be seen in the different shapes of the circuit, which increases the difficulty.
- The game will end once the user passes all the circuits (winning the rival) or losing.

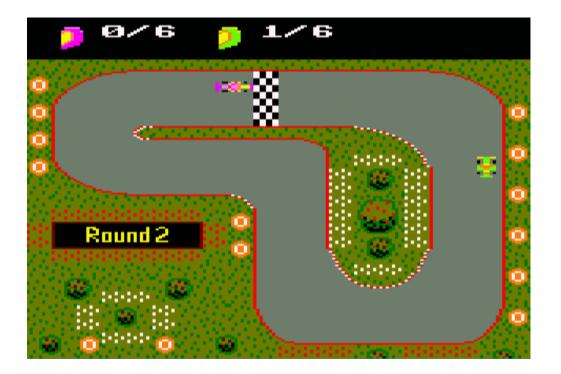

There are 4 different racing drivers represented by 4 different main colors, so we have:

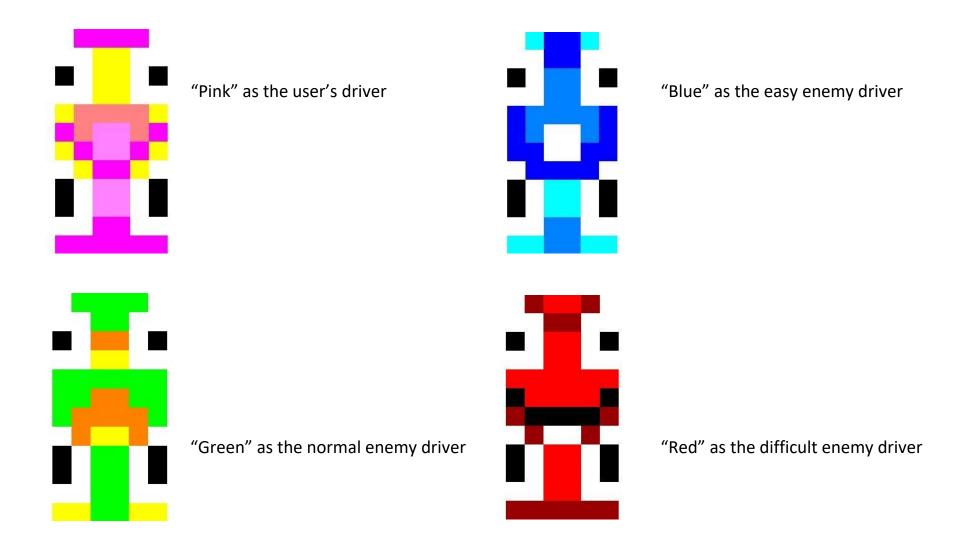

- .dsk File (using WinApe):
  - 1. Select "File"  $\rightarrow$  "Drive A"  $\rightarrow$  "Insert Disk Image"
  - 2. Select KartingGarden.dsk
  - 3. Type "run
- .cdt File (using WinApe):
  - 1. Select "File" → "Tape" → "Insert Tape Image" or Ctrl+F4
  - 2. Select KartingGarden.cdt
  - 3. Select "File"  $\rightarrow$  "Tape"  $\rightarrow$  "Show Tape Control"
  - 4. Select "File"  $\rightarrow$  "Auto Type" or Ctrl+F5
  - 5. Type "|tape"  $\rightarrow$  "run"
  - 6. Press Play in the tape control and any key in WinApe

(There are 2 .cdts, the first one is the normal game, the second one is the **cheat version** game in which you can skip all the rounds you want in case you don't pass a round  $\rightarrow$  **Press N**)

(With the .cdt File you can see our loading screen)

- Compile (using CPCTelera and WinApe):
  - 1. Install CPCTelera if you don't have it already: <u>https://github.com/lronaldo/cpctelera</u>
  - 2. Change to the development branch (192995f commit)
  - 3. Install WinApe (if you don't have it already) typing "cpct\_winape"
  - 4. Go to the Karting Garden folder (wherever you have it)
  - 5. Type "make" and press Enter.
  - 6. To play, type "cpct\_winape –a"

## **3. CONTROLS**

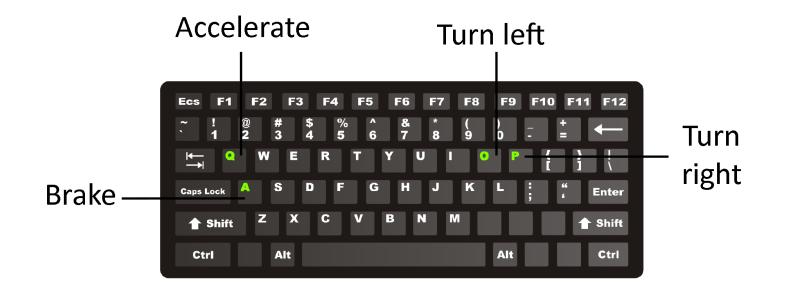

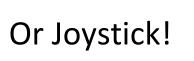

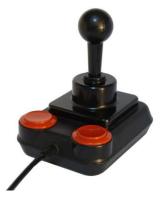

## 4. CREDITS & REFERENCES

• Game authors:

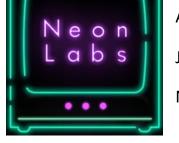

Adrián Mulero Alarcón Julia Lozano González Nuria Carmona Guijosa.

• Reference - Prince Of Persia by Broderbound (1990): Round 3 has Jaffar as the enemy racer and the Round's number sign decorated with one of Prince Of Persia's wall pattern.

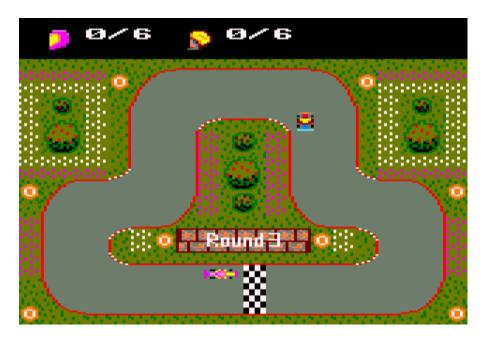